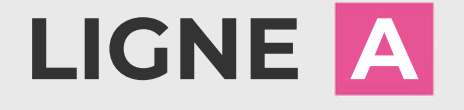

## Le Bédat  $\rightarrow$  Sainte Bazeille

#### Du 1er septembre 2019 au 30 juin 2020

LUNDI À VENDREDI

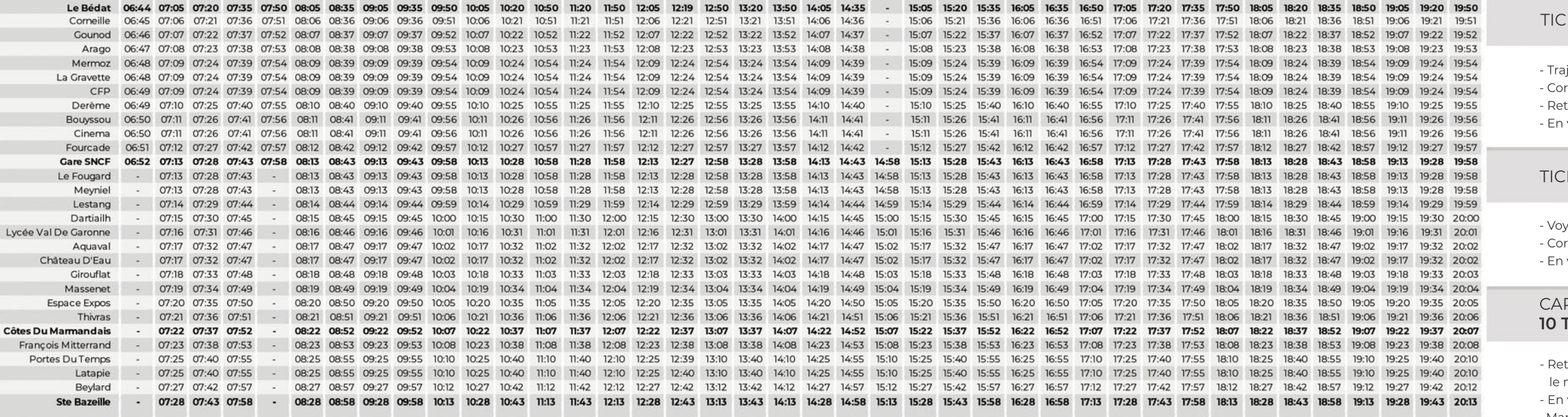

#### SAMEDI

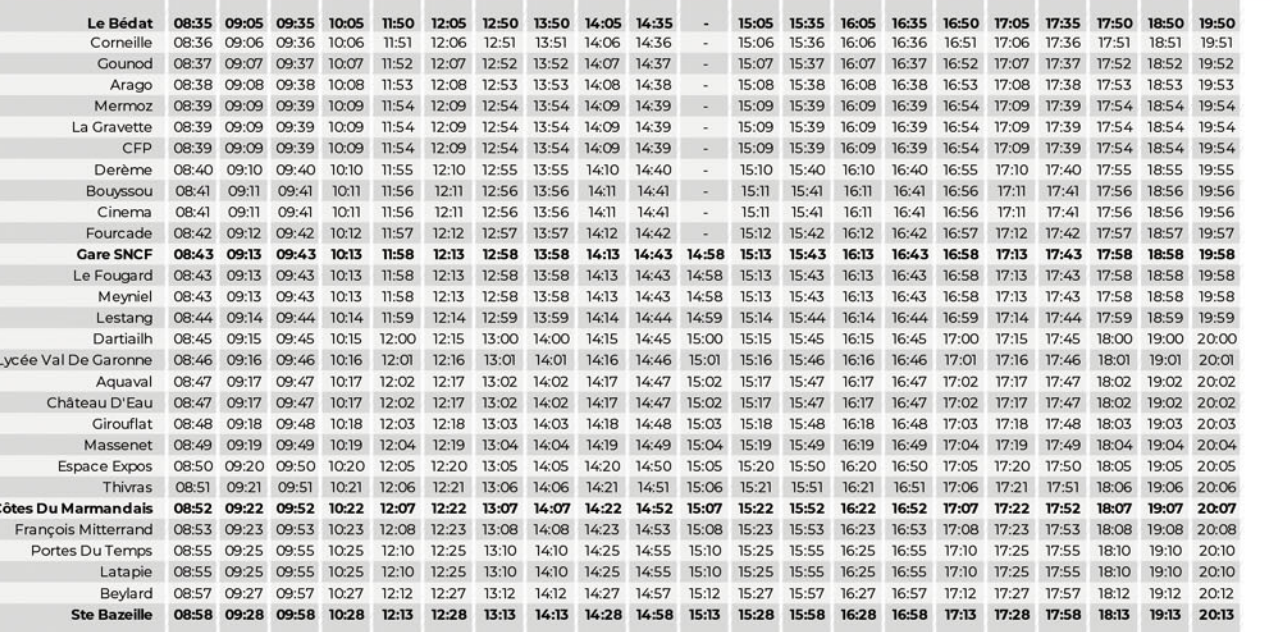

### Le réseau ne circule pas les dimanches et jours fériés

**INFORMATIONS PRATIQUES** 

PRÉPAREZ VOTRE MONNAIE

**FAITES SIGNE AU CONDUCTEUR** 

dans le bus!

de votre présence.

 $\mathbf \Omega$ 

ĝ.

ARRIVEZ 5 MINUTES AVANT L'HORAIRE INDIQUÉ

Pensez à préparer votre monnaie avant la montée

à votre Arrêt 5 minutes avant l'horaire indiqué.

Par précaution, nous vous invitons à vous présenter

**ANNUEL** 

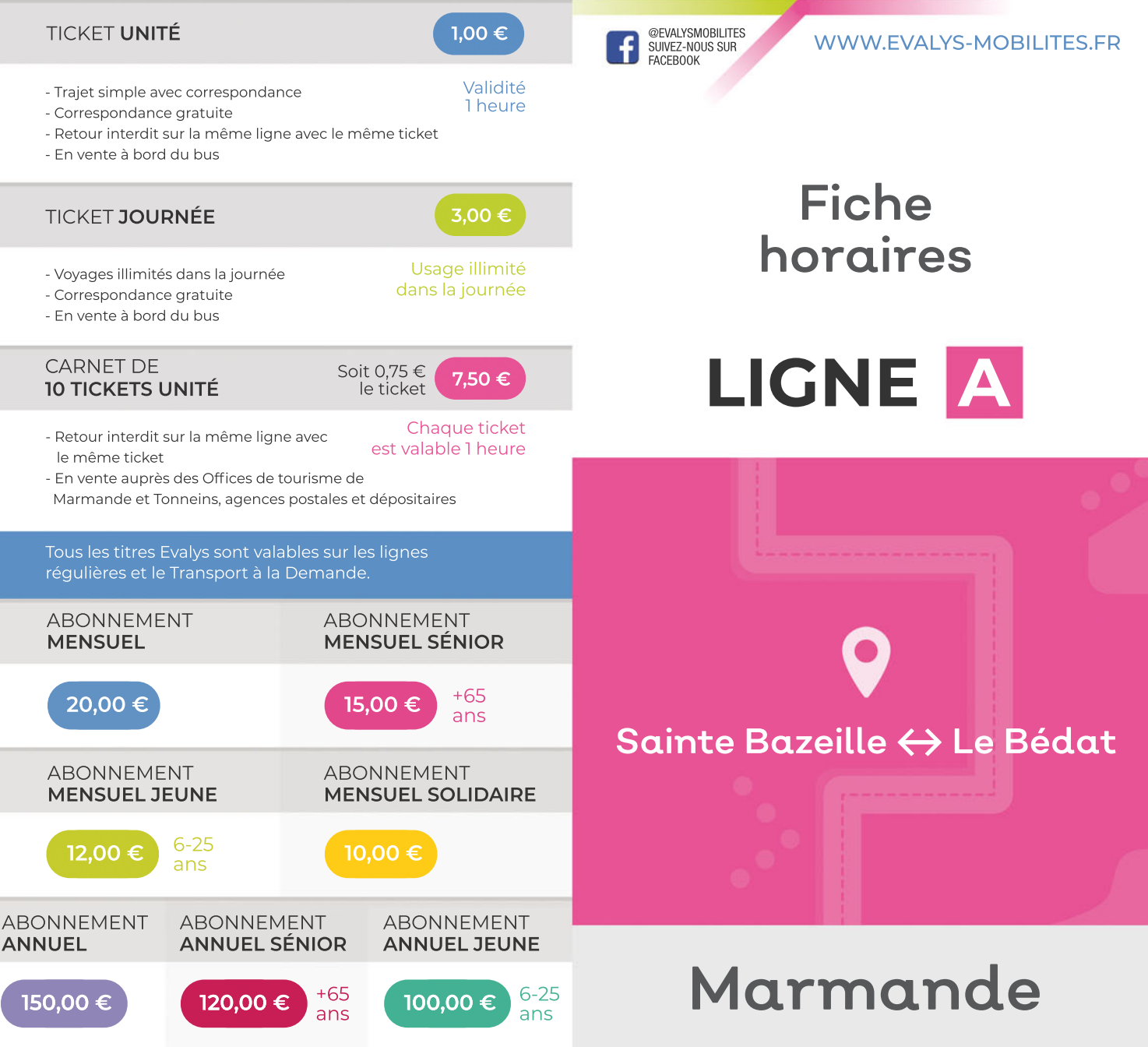

Pour faciliter le déroulement des trajets, nous vous invitons à faire signe au conducteur pour l'avertir

POUR PLUS DE RENSEIGNEMENTS **FLASHEZ LE QR CODE EVALYS** 

# **TARIFS ET ABONNEMENTS**

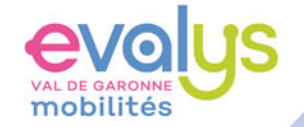

TEL. 05 64 63 00 47

CONTACT@EVALYS-MOBILITES.FR